# **ИЗВЕСТИЯ ТОМСКОГО ОРДЕНА ОКТЯБРЬСКОЙ РЕВОЛЮЦИИ И ОРДЕНА ТРУДОВОГО КРАСНОГО ЗНАМЕНИ ПОЛИТЕХНИЧЕСКОГО ИНСТИТУТА ИМ. С. М. КИРОВА**

**Том 277**

# ИССЛЕДОВАНИЕ ОДНОУРОВНЕВОЙ СХЕМЫ ФОТОПРОЦЕССОВ В НЕОРГАНИЧЕСКИХ АЗИДАХ МЕТОДОМ МАТЕМАТИЧЕСКОГО МОДЕЛИРОВАНИЯ

# Г. Б. АГУТОВА, Б. И. БАЛЫШЕВ, Ю. В. ГАВРИЩЕНКО, **А. И. РУБАН**

**(Представлена научным семинаром кафедры вычислительной техники)**

/ *f -*

Исследование фотопроцессов в твердых телах (фоторазложения, внутреннего фотоэффекта) позволяет установить механизм химических реакций, протекающих под действием световых излучений. Значительную помощь в установлении механизма реакций оказывает математическое моделирование процессов, которое значительно сокращает объем экспериментальной работы.

Ранее уже предпринимались попытки исследования одноуровневой схемы разложения [4]. Однако использованные методы проб и ошибок и последовательного перебора позволили только качественно интерпретировать полученные результаты.

В данной работе проведен анализ подобной схемы симплексным методом [3]. Исследование производилось на электронной линейной моделирующей установке типа МПТ-9-3.

Система дифференциальных уравнений, описывающих кинетику фотопроцессов в твердых неорганических азидах, имеет следующий вид:

$$
\frac{d(N_3^-)^*}{dt} = \alpha_3/N_3^- - \alpha_5(N_3^-)^* - \alpha_4(N_3^-)^* + \alpha_6N_3^0e - \alpha_9(N_3^-)^*
$$
\n
$$
\frac{dN_3^0}{dt} = \alpha_4(N_3^-)^* - \alpha_6N_3^0e + \alpha_1N_3^- - \alpha_2N_3^0e - \alpha_7(N_3^0)^2 - \alpha_{10}N_3^0
$$
\n
$$
\frac{de}{dt} = \alpha_4(N_3^-)^* - \alpha_6N_3^0e + \alpha_1N_3^- - \alpha_2N_3^0e - \alpha_8^{'\prime}Te
$$
\n
$$
\frac{dN_2}{dt} = \alpha_1(N_3^0)^2 + \alpha_9(N_3^-)^* + \alpha_{10}N_3^0.
$$

Начальные условия:

*в*

$$
(N_3^-)^*|_{t=0} = 0;
$$
  
\n
$$
N_3^0|_{t=0} = 0;
$$
  
\n
$$
e|_{t=0} = 0;
$$
  
\n
$$
N_2|_{t=0} = 0.
$$

**1977**

**71**

Введем обозначения:

$$
IN_{3}^{-} = I; \t (N_{3}^{-})^{*} = x_{1};
$$
  
\n
$$
N_{3}^{0} = x_{2}; e = x_{3};
$$
  
\n
$$
N_{2} = x_{4}; a_{8}^{'}T = x_{8};
$$

тогда

(2)  
\n
$$
\begin{array}{c}\n\frac{dx_1}{dt} = \alpha_3 I - \alpha_5 x_1 - \alpha_4 x_1 + \alpha_6 x_2 x_3 - \alpha_9 x_1 \\
\frac{dx_2}{dt} = \alpha_4 x_1 - \alpha_6 x_2 x_3 + \alpha_1 I - \alpha_2 x_2 x_3 - \alpha_7 x_2^2 - \alpha_{10} x_2 \\
\frac{dx_3}{dt} = \alpha_4 x_1 - \alpha_6 x_2 x_3 + \alpha_1 I - \alpha_2 x_2 x_3 - \alpha_8 x_3 \\
\frac{dx_4}{dt} = \alpha_7 x_2^2 + \alpha_9 x_1 + \alpha_{10} x_2.\n\end{array}
$$

Исходя из структурной схемы (рис. 1), машинное моделирующее уравнение запишется в следующем виде:

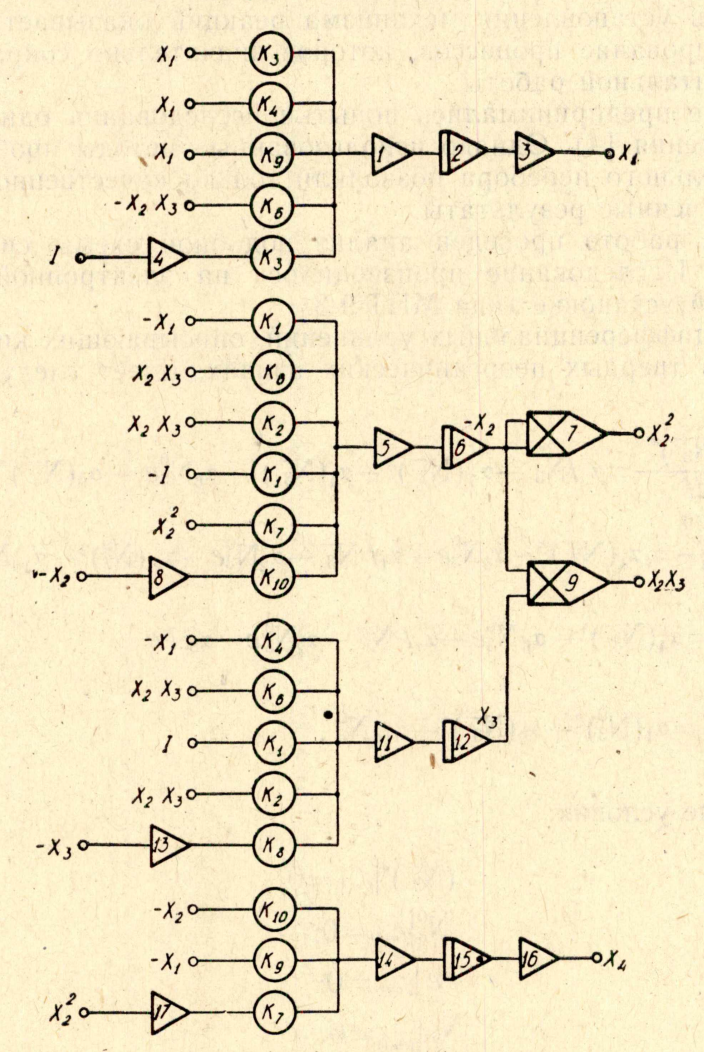

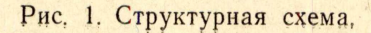

 $\circ$ 

(3)  

$$
\begin{cases}\n\frac{dU_1}{d\tau} = k_1 U_0 - k_5 U_1 - k_4 U_1 + k_6 U_2 U_3 - k_9 U_1 \\
\frac{dU_2}{d\tau} = k_1 U_1 - k_6 U_2 U_3 + k_1 U_0 - k_2 U_2 U_3 - k_7 U_2^2 k_{10} U_2 \\
\frac{dU_3}{d\tau} = k_4 U_1 - k_6 U_2 U_3 + k_1 U_0 - k_2 U_2 U_3 - k_8 U_3 \\
\frac{dU_4}{d\tau} = k_7 U_2^2 + k_9 U_1 + k_{10} U_2,\n\end{cases}
$$

где  $k_1 \div k_{10}$  машинные коэффициенты при машинных переменных  $U_1 \div U_{10}$ , которые изменяются от 0 до 10,  $U_0$  изменяется от 0 до 100 в. Для того чтобы уравнения (2,3) были тождественны, необходимо ввести масштабные к

(4) 
$$
\begin{cases} m_1 = \frac{x_1}{U_1}; & m_2 = \frac{x_2}{U_2}; & m_3 = \frac{x_3}{U_3}; \\ m_t = \frac{t}{\tau}; & m_1 = \frac{I}{U_0}; & m_4 = \frac{x_4}{U_4}. \end{cases}
$$

Произведем замену машинных переменных в машинном уравнении, используя масштабные коэффициенты, тогда система (3) запишется в следующем виде:

$$
\frac{dx_1}{dt} = \frac{m_1}{m_t m_1} k_3 I_0 - \frac{1}{m_t} k_9 x_1 - \frac{1}{m_t} k_4 x_1 - \frac{1}{m_t} k_5 x_1 + \frac{0.01 m_1}{m_2 m_3 m_t} k_6 x_2 x_3
$$
\n
$$
\frac{dx_2}{dt} = \frac{m_2}{m_1 m_t} k_1 x_1 - \frac{1}{m_2 m_t} 0.01 k_6 x_2 x_3 - \frac{m_3}{m_1 m_t} k_1 I_0 -
$$
\n
$$
- \frac{1}{m_2 m_t} 0.01 k_7 x_2^2 - \frac{1}{m_t} k_1 x_3
$$
\n(5)\n
$$
\frac{dx_3}{dt} = \frac{m_3}{m_1 m_t} k_1 x_1 - \frac{1}{m_2 m_t} 0.01 k_6 x_2 x_3 - \frac{m_3}{m_1 m_t} k_1 I_0 -
$$
\n
$$
- \frac{1}{m_2 m_t} 0.01 k_2 x_2 x_3 - \frac{1}{m_t} k_8 x_3
$$
\n
$$
\frac{dx_4}{dt} = \frac{m_4}{m_2 m_t} k_7 0.01 x_2^2 + \frac{m_4}{m_1 m_t} k_9 x_2 + \frac{m_4}{m_2 m_t} k_{10} x_2
$$

Следовательно, критериальные уравнения будут равны:

$$
\frac{m_2}{m_1m_t} k_1 = \frac{m_3}{m_1m_t} k_1 = \frac{m_2}{m_1m_t} k_1 = \alpha_1
$$
  
\n
$$
\frac{0.01}{m_2m_t} k_2 = \frac{0.01}{m_3m_t} k_2 = \alpha_2
$$
  
\n
$$
\frac{m_1}{m_1m_t} k_3 = \alpha_3
$$
  
\n
$$
\frac{m_3}{m_1m_t} k_4 = \frac{1}{m_t} k_4 = \alpha_4
$$

 $(6)$ 

$$
\frac{1}{m_t}k_5 = \alpha_5
$$
\n
$$
\frac{m_1}{m_2m_3m_t} = \frac{1}{m_3m_t} = \frac{1}{m_3m_t} = \frac{1}{m_2m_t} = \frac{1}{m_2m_t} = \frac{1}{m_2m_t} = \frac{1}{m_2m_t} = \frac{1}{m_2m_t} = \frac{1}{m_2m_t} = \frac{1}{m_2m_t} = \frac{1}{m_t} = \frac{k_8}{m_t} = \frac{1}{m_1m_t} = \frac{k_9}{m_1m_t} = \frac{m_4}{m_3m_t} = \frac{k_{10}}{m_3m_t} = \frac{1}{m_3m_t} = \frac{k_{10}}{m_3m_t} = \frac{1}{m_3m_t} = \frac{k_{10}}{m_3m_t} = \frac{1}{m_3m_t} = \frac{k_{10}}{m_3m_t} = \frac{1}{m_3m_t} = \frac{k_{10}}{m_3m_t} = \frac{1}{m_3m_t} = \frac{1}{m_3m
$$

Из выражения (6) следует:  $m_1 = m_2 = m_3 = m_4 = m_1 = m$ . Тогда получим

$$
\frac{k_1}{m_t} = \alpha_1
$$
\n
$$
\frac{k_2 0,01}{mm_t} = \alpha_2
$$
\n
$$
\frac{k_3}{m_t} = \alpha_3
$$
\n
$$
\frac{k_4}{m_t} = \alpha_4
$$
\n
$$
\frac{k_5}{m_t} = \alpha_5
$$
\n
$$
\frac{0,01 \ k_6}{m \cdot m_t} = \alpha_6
$$
\n
$$
\frac{0,01 \ k_7}{m \cdot m_t} = \alpha_7
$$
\n
$$
\frac{k_8}{m_t} = \alpha_8
$$
\n
$$
\frac{k_9}{m_t} = \alpha_{10}
$$
\n
$$
\frac{k_{10}}{m_t} = \alpha_{10}
$$

Набор экспериментальных кривых на блоках нелинейности (БН) проводился методом кусочно-линейной аппроксимации. Предварительно задача решалась методом проб и ошибок при периодическом режиме счета. Этот метод заключался в последовательном приближении кривой решения уравнения на машине к экспериментальным кривым. При этом в виде количественного эталона, характеризующего степень сходства кривых, была взята функция качества Ф, получаемая со схемы, изображенной на рис. 2. В результате этого были получены следующие значе-

 $(6)$ 

ния коэффициентов и возмущающего воздействия, при которых кривые с модели максимально приближаются к экспериментальным.

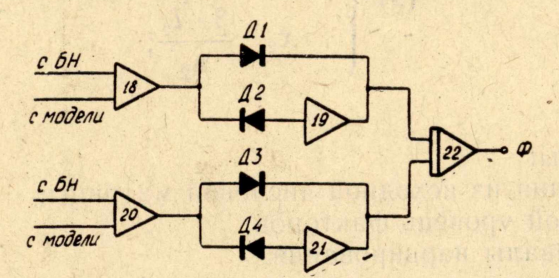

Рис. 2. Схема, реализующая функцию качества по двум параметрам.

1. Для области сильного поглощения

Таблица 1

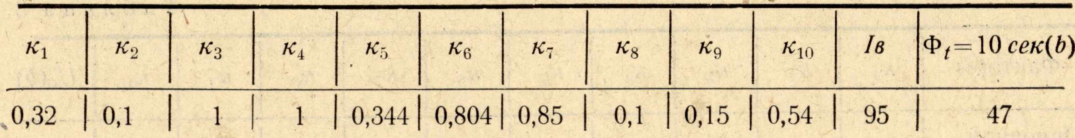

2. Для области слабого поглощения

Таблица 2

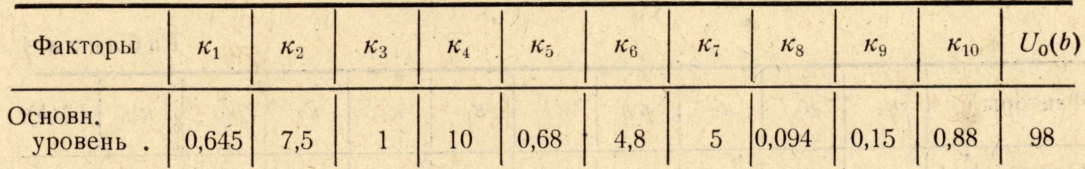

Дальнейшее приближение кривых производилось симплексным методом. Для этого была построена матрица исходного симплекса:

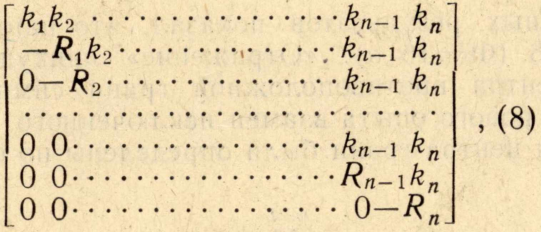

где

 $\mathbf{1}$ 

A Partition

RANGESV TERR

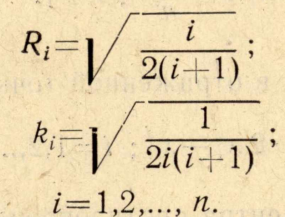

Для данной задачи исходная числовая матрица имеет вид (8\*). Матрица требуемого симплекса натуральных переменных находится по формулам;

9) 
$$
\begin{cases}\nx_1 = \frac{\alpha - l_1}{\Delta_1} ; \\
x_2 = \frac{\beta - l_2}{\Delta_2} ;\n\end{cases}
$$

где

 $\alpha$ ,  $\beta$  — факторы;

 $x_1, x_2$  - значения из исходной числовой матрицы;

 $l_1, l_2$  — основной уровень факторов;

 $\Delta_1$ ,  $\Delta_2$  — интервалы варьирования.

В нашей задаче в качестве основного уровня факторов выступают коэффициенты  $k_1 \div k_{10}$  и возмущающее воздействие  $U_0$ . Основные уровни факторов приведены в табл. 1, 2, интервалы варьирования в табл. 3 и 4.

#### 1. Для области сильного поглощения

Таблица 3

| Факторы                |      | $\kappa_3$ | $\kappa_4$ | $\kappa_5$ | $\kappa_{\scriptscriptstyle 6}$ | $\kappa$ - | $\kappa_8$ |  |  |
|------------------------|------|------------|------------|------------|---------------------------------|------------|------------|--|--|
| Основной<br>уровень    | 0,32 | 1,0        |            |            |                                 |            |            |  |  |
| Интервалы<br>варьиров. |      |            |            |            |                                 |            |            |  |  |

2. Для области слабого поглощения

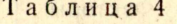

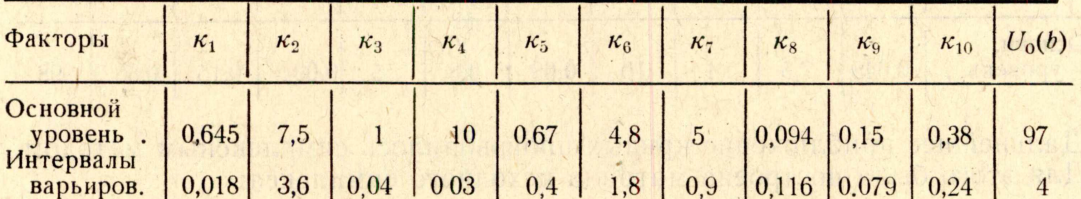

Анализ полученных результатов показал, что наихудший опыт из серии — опыт № 8 (Ф=16 в). «Отражение» наихудшей точки (опыта) относительно центра противоположной грани симплекса дает условия для проведения нового опыта взамен исключенного.

Координаты центра грани были определены по формуле

$$
x_i^c = \frac{\sum_{k=1}^{n+1} x_i^k}{n}; \ k \neq j.
$$
 (10)

Условия проведения опыта в отраженной точке:

$$
x_i^{n+2} = 2 x_i^c - x_i^t; \ i = 1, 2, \dots, n,
$$
\n(11)

 $x_i^c - i$ -я координата центра противоположной грани;

 $x_i$  — *i*-я координата наихудшей точки;

 $x_{+2}$  - *i-я* координата новой точки, полученной в результате отражения.

76

**Таблица §**

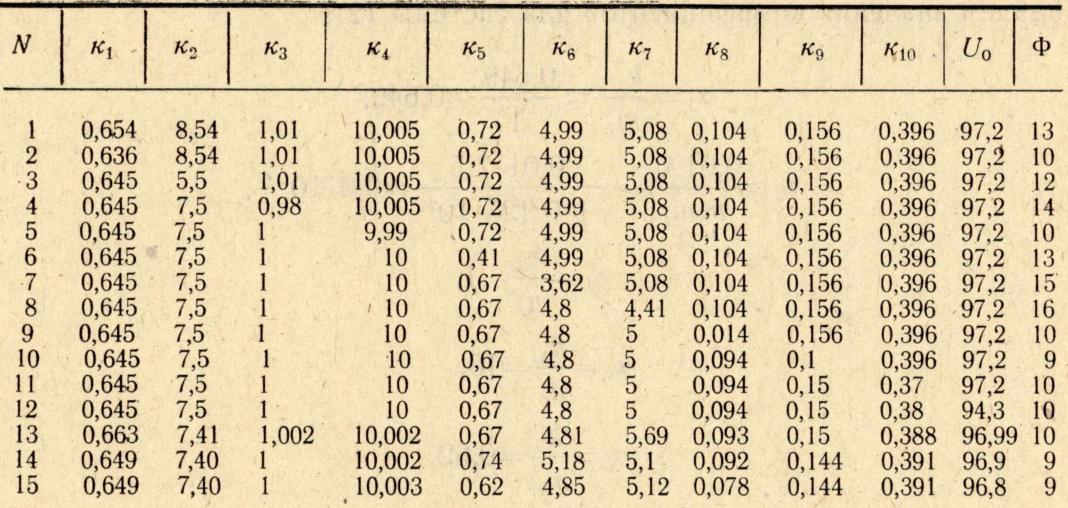

Как видно из табл. 5, наихудшим является опыт № 8. В соответствии с изложенной выше методикой, заменим точку № 8 новой точкой № 13. Координаты этой точки и координаты центра грани, образованной точками с номерами 1, 2, 3, 4, 5, 6, 7, 9, 10, И, 12, имеют следующие значения:

$$
k_1^c = \frac{0.654 + 0.6361 + 0.645 \cdot 9}{11} = 0.6451,
$$
  

$$
k_2^c = \frac{2 \cdot 8.51 + 5.5 + 7.5 \cdot 8}{11} = 7,48,
$$

и т. д.,

а координаты тринадцатой точки выражаются:

 $x_1^{(13)} = 20,6451 - 0,645 = 0,5451,$  $k_2^{(13)} = 2.7,5 - 7,5 = 7,5,$ 

### и т. д.

После проведения опыта в точке № 13 наихудшей точкой симплекса (1, 2, 3, 4, 5, 6, 7,, 13, 9, 10, И, 12) оказалась точка № 7. Ее определение относительно грани (1, 2, 3, 4, 5, 6, 7, 13, 9, 10, 11, 12) дает также наихудшую точку № 4 в симплексе. Симплекс (1, 2, 3, 5, 6, 9, 10, 11, 12, 13, 14, 15) соответствует почти стационарной области. Коэффициенты этого симплекса даны в табл. 6.

**Таблица 6**

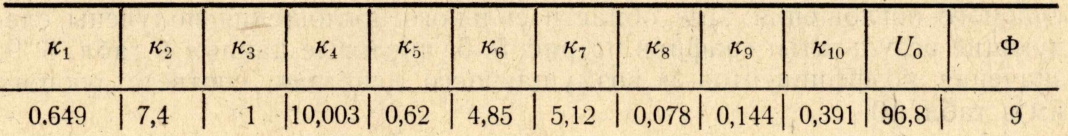

Используя систему (7) и значения масштабных коэффициентов, найдем значения коэффициентов для системы (2):

$$
\alpha_1 = \frac{k_1}{m_t} = \frac{0.649}{1} = 0.649,
$$
\n
$$
\alpha_2 = \frac{0.01 k_2}{m m_t} = \frac{0.01 \cdot 7.5}{1 \cdot 0.125 \cdot 10^9} = 0.6 \cdot 10^{-9},
$$
\n
$$
\alpha_3 = \frac{k_3}{m_t} = 1,
$$
\n
$$
\alpha_4 = \frac{k_4}{m_t} = 10,
$$
\n
$$
\alpha_5 = \frac{k_5}{m_t} = 0.62,
$$
\n
$$
\alpha_6 = \frac{0.01 k_6}{m \cdot m_t} = 0.548 \cdot 10^{-9},
$$
\n
$$
\alpha_7 = \frac{0.01 k_7}{m \cdot m_t} = 0.409 \cdot 10^{-9},
$$
\n
$$
\alpha_8 = \frac{k_8}{m_t} = 0.078,
$$
\n
$$
\alpha_9 = \frac{k_9}{m_t} = 0.144,
$$
\n
$$
\alpha_{10} = \frac{k_{10}}{m_t} = 0.391.
$$

utinone lo nua HE CAVAL SILVA

Систему (2) можно записать

je k

no noo a 8

Predoked Do SATTE

tory one autority

 $\sqrt{2}$ 

$$
\frac{dx_1}{dt} = I - 0,62 x_1 - 10 x_1 + 0,548 \cdot 10^{-9} x_2 x_3 - 0,144 x_1
$$
\n
$$
\frac{dx_2}{dt} = 0,649 x_1 - 0,548 \cdot 10^{-9} x_2 x_3 + 0,649 I - 0,6 \cdot 10^{-9} x_2 x_3 -
$$
\n
$$
- 0,409 \cdot 10^{-9} x_2^2 - 0,391 x_2
$$
\n
$$
\frac{dx_3}{dt} = 10 x_1 - 0,548 \cdot 10^{-9} x_2 x_3 + 0,649 I - 0,6 \cdot 10^{-9} x_2 x_3 -
$$
\n
$$
- 0,078 x_3
$$
\n
$$
\frac{dx_4}{dt} = 0,409 \cdot 10^{-9} x_2^2 + 0,144 x_1 + 0,391 x_2
$$

Кривые, соответствующие проведению опыта № 15 для области слабого поглощения, представлены на рис. 3, 4, числовые данные - в табл. 6 и 7. Аналогично проводились исследования фотопроцессов для области сильного поглощения. Для области сильного поглощения получены следующие результаты: графики на рис. 5, 6; числовые данные в табл. 8, 9; значения коэффициентов и возмущающего действия, соответствующих им в табл. 10.

ROLL BELLEVIC HORTELL KILL

ruon movarona, des W

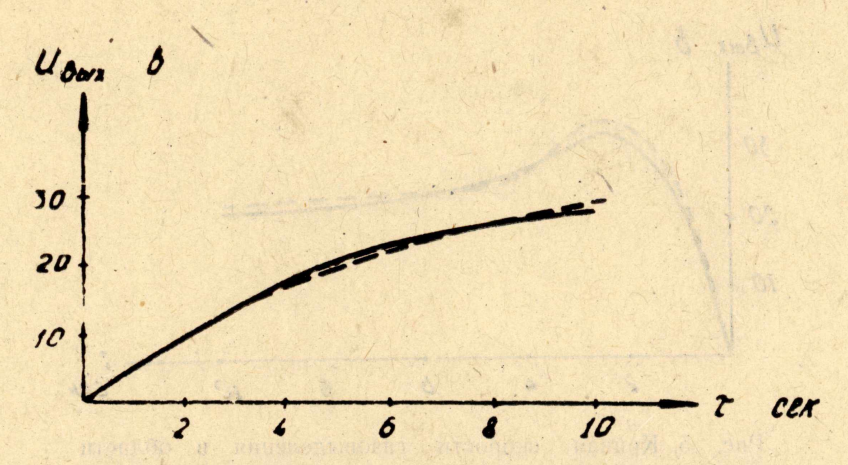

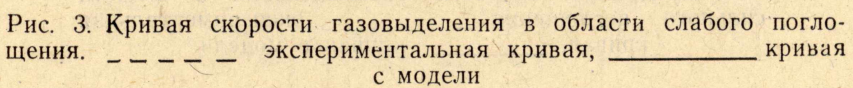

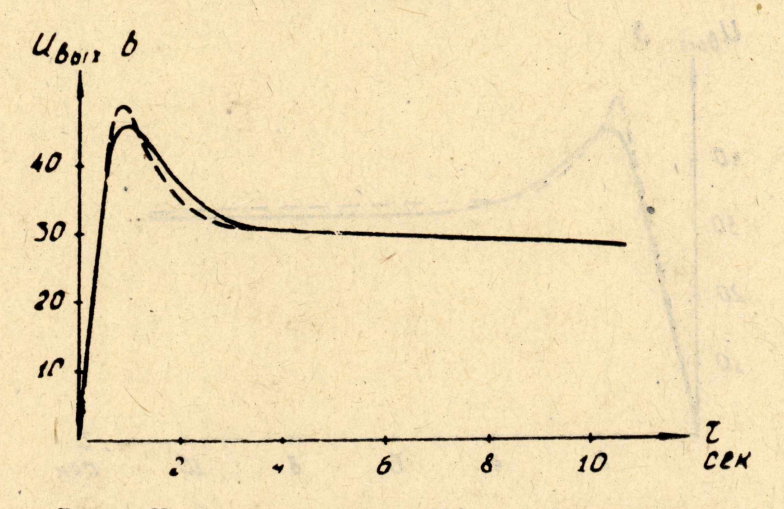

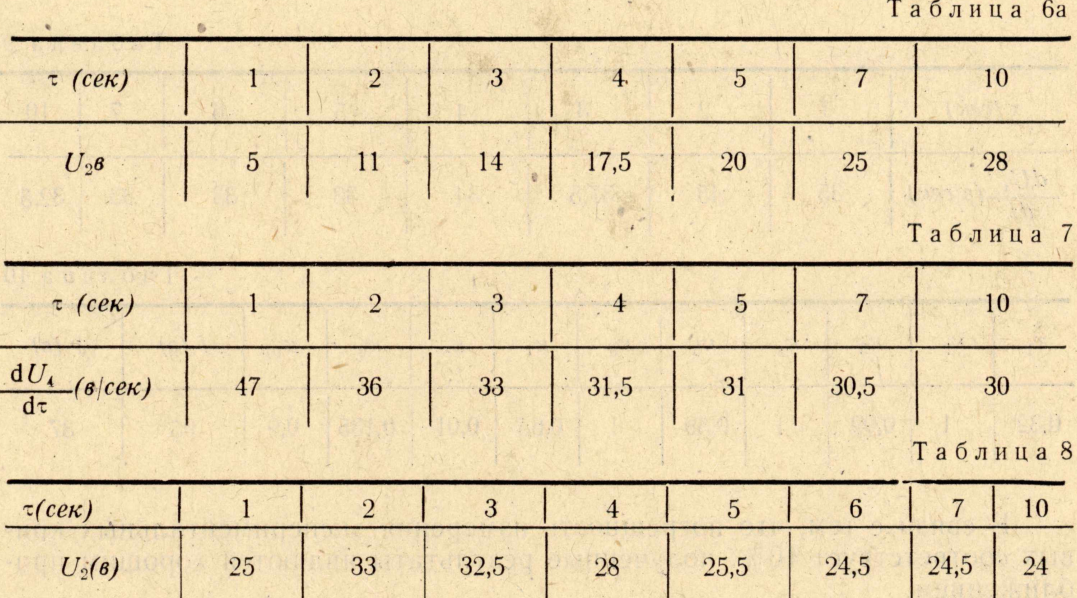

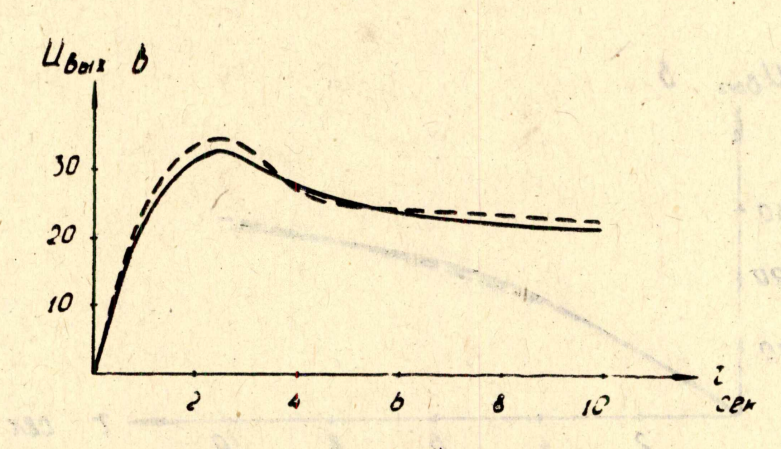

Рис. 5. Кривая скорости газовыделения в области сильного поглощения. - - - - - - Экспериментальная

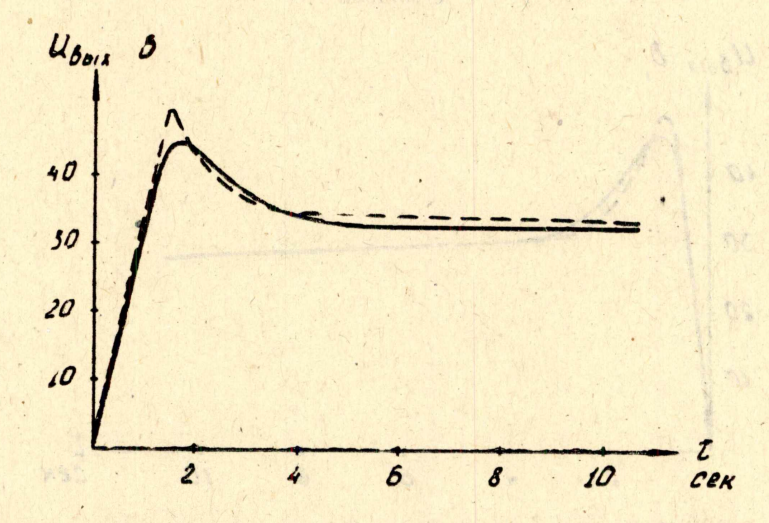

Таблица 9

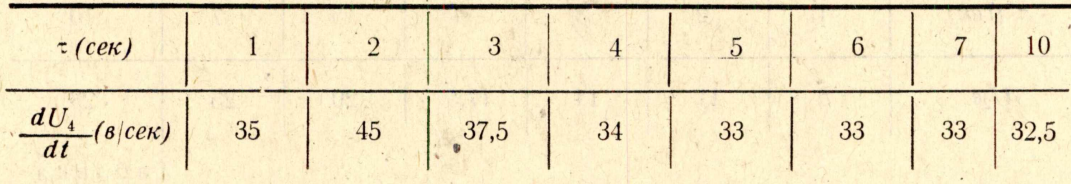

Таблица 10

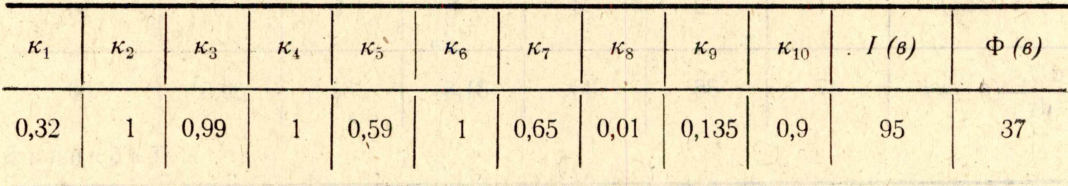

вых соответствует 10%, полученные результаты являются хорошим приближением.

### **Л И Т Е Р А Т У РА**

titti,

**1. Л. Левин. Методы решения технических задач с использованием АВМ. «Мир», 1966.**

**2. Теория аналоговых и комбинированных вычислительных машин. Методы математического моделирования. «Наука», 1969.**

**3. В. Г. Г о р с к и й , В. Э. Б р о д с к и й . Симплексный метод лпланирования экстремальных экспериментов. «Заводская лаборатория», 1965, № 7.**

ATORONICH MINIGRAPH / HHRASOCHLERIOM ЭЛПАН ЛУМЕРТИН МАЛОЧТИОМ МЫНЧИТАНИЕ Э

MONTYPRINT

may all if it are more companies. All, apopulate creative single tannerobegefor abreveze alt an relevant la conversion et a is in the service and the complete the complete of the complete states of the complete of the complete states of the complete states of the complete states of the complete states of the complete states of the complete stat

g duan na mhóparóirean n-musalann nachtar y riodhair inneach a coireach a leith.<br>Imiaidheanna na riodhair agus an coireach a Caronnairean an a-coireach an forma.<br>29 - coire an hinis a bath - cinnean an AAC a ceall coireann

hours due e usa se sense a l'insuffante nouveau aux suprements

I a voicins del more affactive entrany culture as social

hippen den alle satura appeller de la propie

os X sa valor struis observa a valuisoria all'il von

The Abblino assessment for the State

as a consideration point in the country signs and specific the state of the state of the

line Matting The Sales Charles Harriston

American of the contract of the company of the means

mos Serie Hill Constantino and CA

what her, him that will

y prestavaje, godini vinavi svima austociali dairow in

**4. Ю. В. Г а в р и щ е и к о, Г. Г. Савельев. Изв. ТПИ, 251, 255, (1970).**